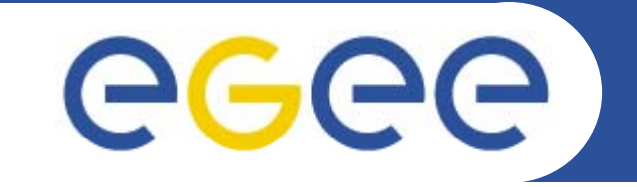

Enabling Grids for E-sciencE

# **SAML-XACML interoperability**

*Oscar Koeroo*

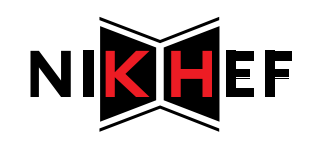

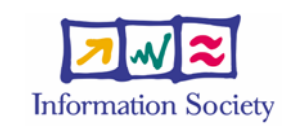

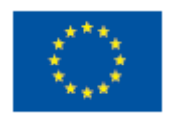

**www eu egee org www.eu-egee.org**

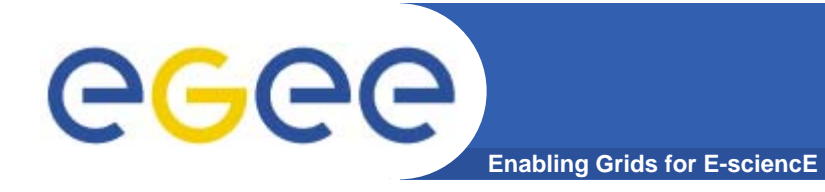

- $\bullet$ **The current setup**
- $\bullet$ **The architectural big picture (EGEE/OSG)**
- $\bullet$ **How will this work this**
- $\bullet$ **The requirements**
- $\bullet$ **Work done and decisions made**
- **Stuff to do**

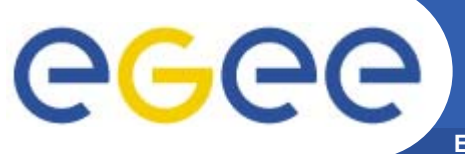

### **Our current architecture**

**Enabling Grids for E-sciencE**

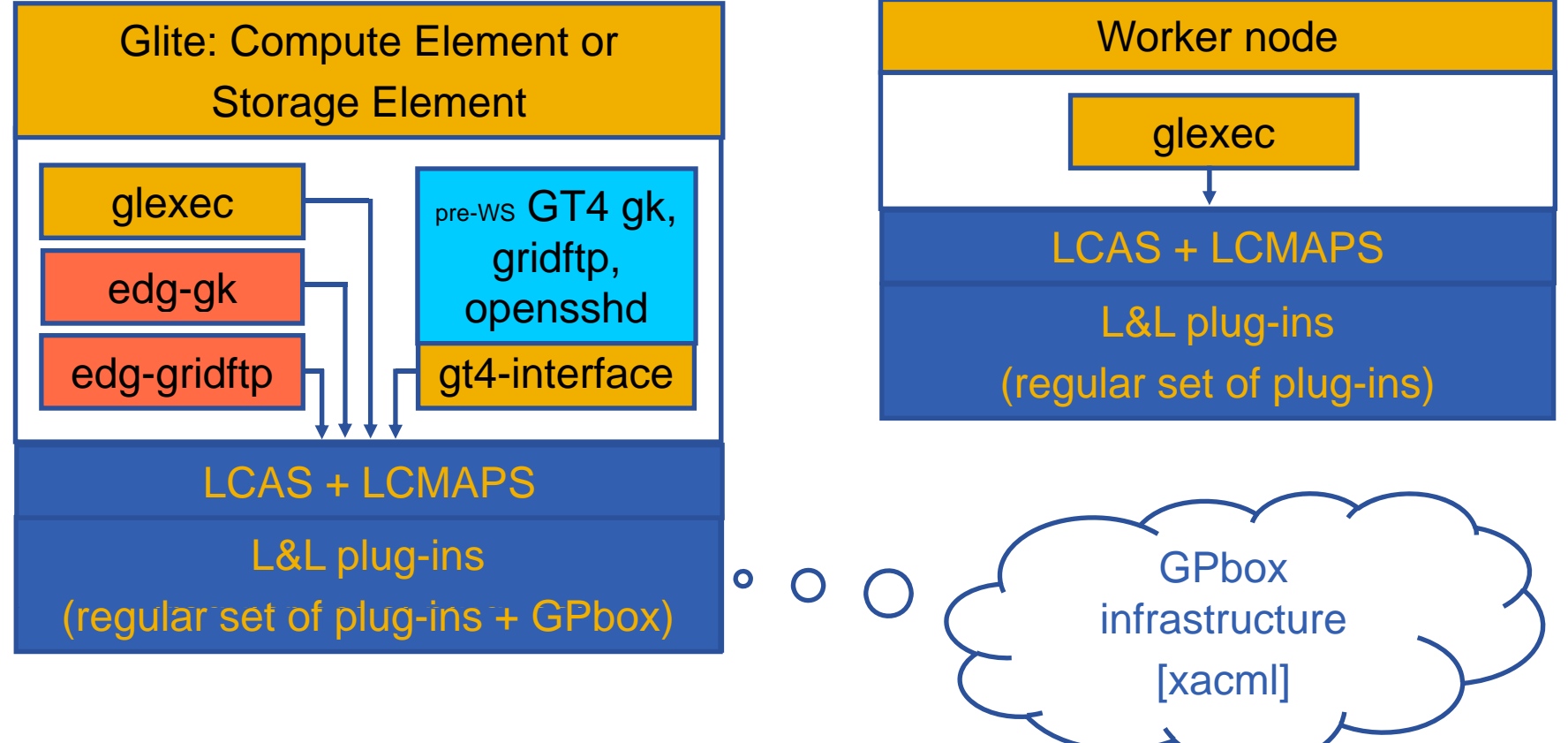

Issues with this setup:

- share/distribute the **gridmapdir** for mapping consistency
- share/distribute the **configurations** for the nodes
- **share/distribute authorization** files, like grid/groupmapfiles and a blacklisting file
- **Scaling** issues; lots of node will probably **overload** an NFS server

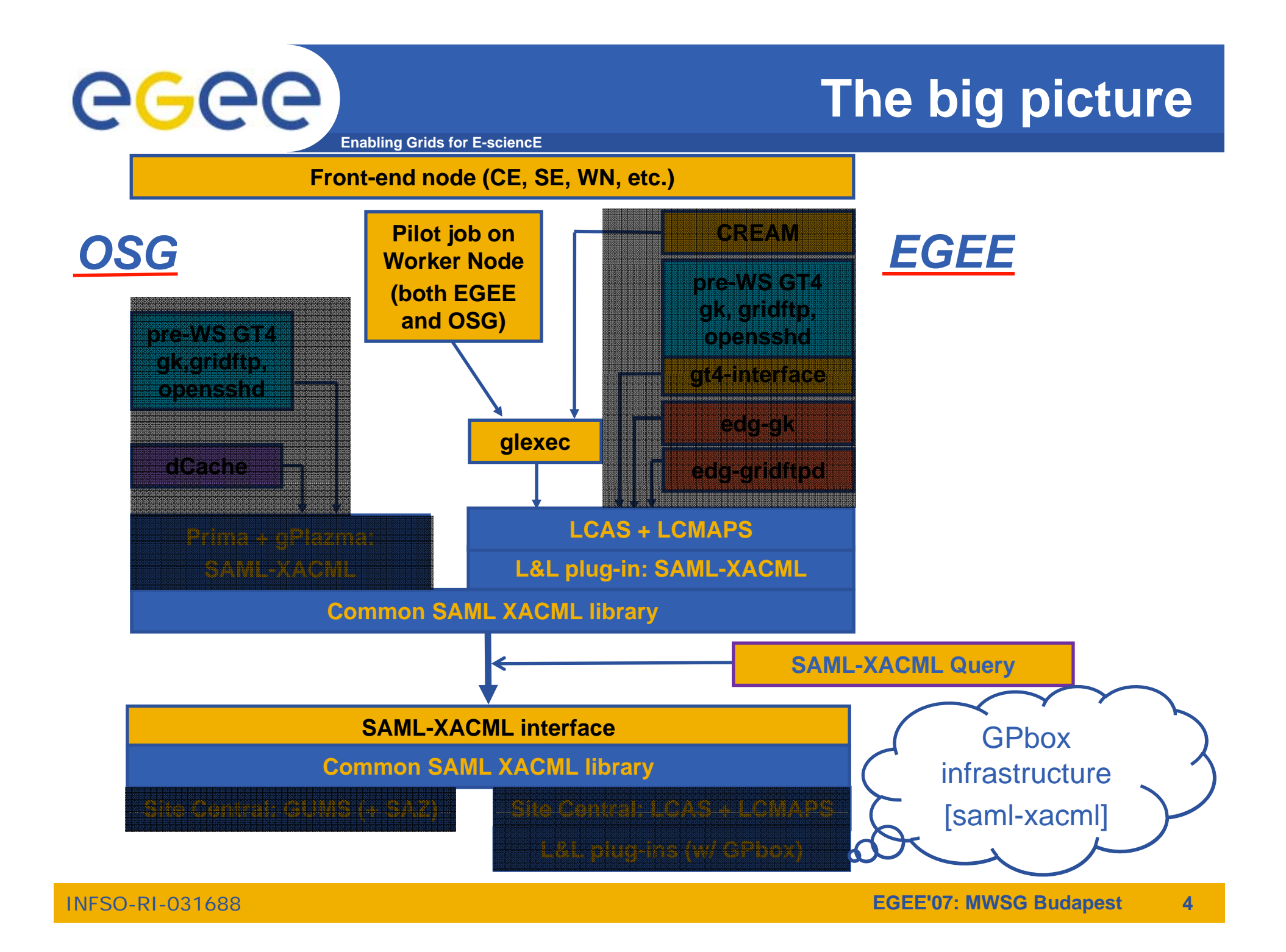

#### egee **How it should work (conceptual)**

**Enabling Grids for E-sciencE**

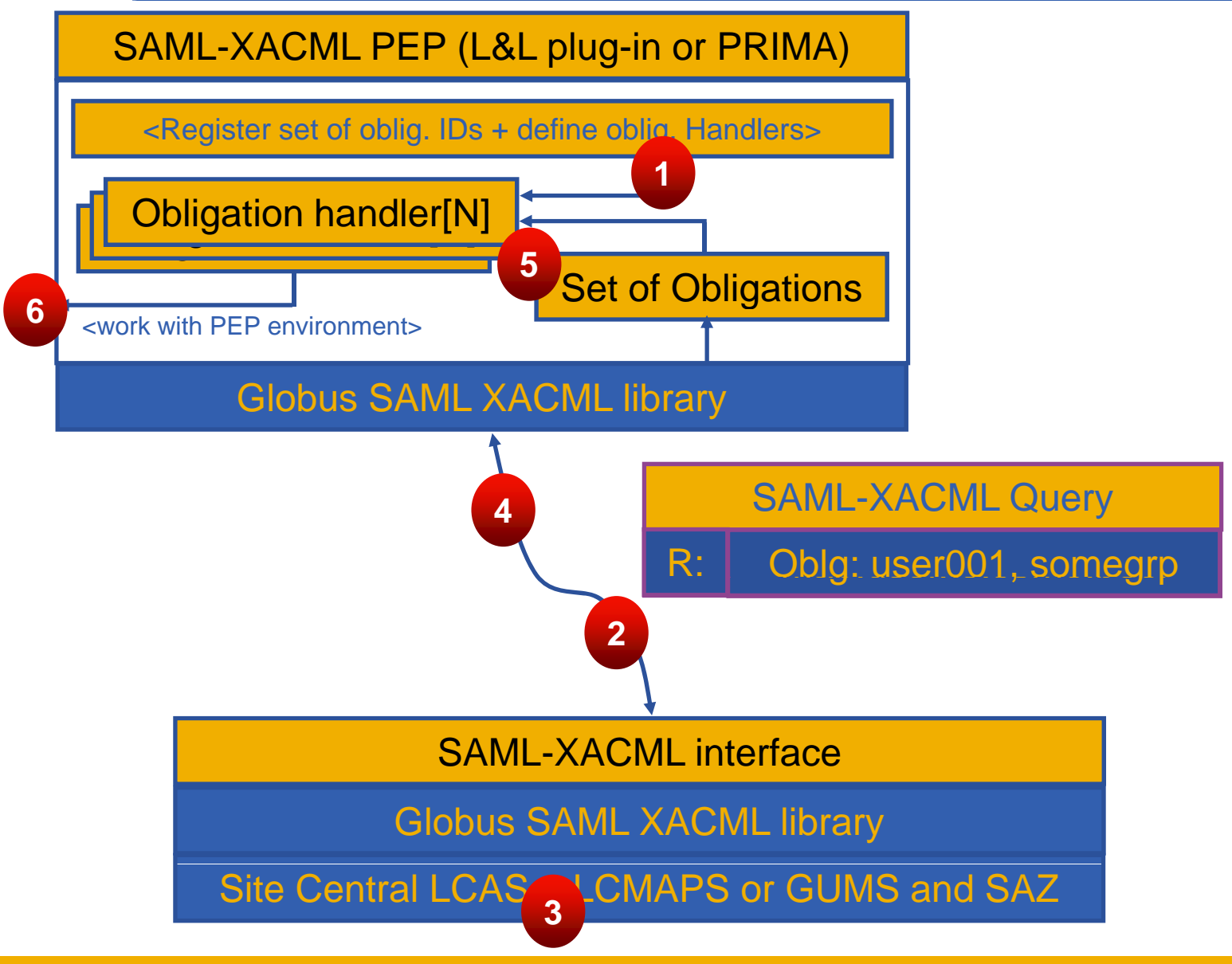

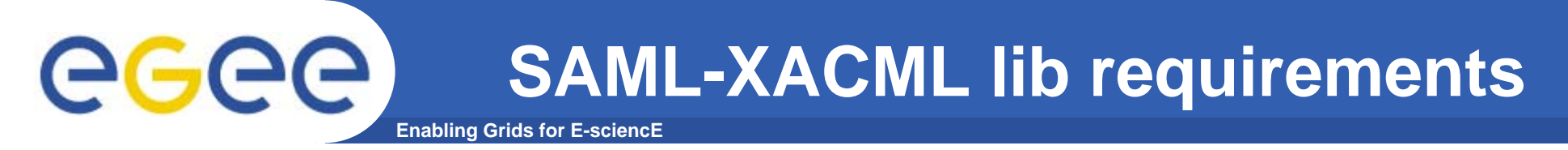

- $\bullet$  **Requirements to Globus**
	- Initial focus on Java and C environment
		- C-clients (PEP) & C-service (PDP)
			- *Prima & gPlazma*
			- •*LCAS d LCMAPS l LCAS and LCMAPS plug-ins*
			- • *Newly to be created Site Central service with the LCAS and LCMAPS back-end will be C-based*
		- **Java initially server-side only (PDP)** 
			- •*The GUMS server is a Java-Tomcat environment*
	- Uses TLS connection for client (PEP) / server (PDP) comm.
	- Must be able to mix our PDP and PEP implementations
	- – Must be separate from the existing Globus Toolkit
		- We want the library to be lightweight and easily portable

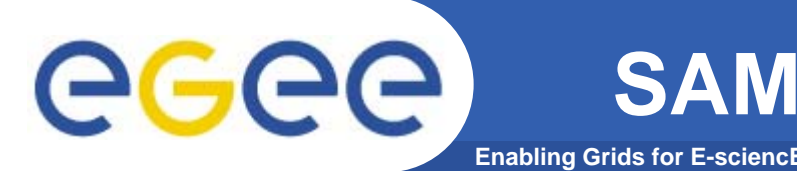

**SAML-XACML lib requirements**

#### $\bullet$ **Requirements to ourselves**

- Easy interoperation
	- Understand a common set of obligations and its attributes
- Scalability
	- **Low network traffic**
	- **Low overhead at the end points**
- Keeping compatibility with existing LCAS and LCMAPS plug-ins and their functionalities

### **Work done and decisions made**

**Enabling Grids for E-sci** 

- $\bullet$  **Understanding the scope of usage**
	- *Interesting for everybody who was not at the MWSG UCSD lunch*
- $\bullet$  **U d t di th t Understanding the term** *st t f l PDP tateful*
	- **Note: XACML PDP is (usually only) stateless**
	- Passing stateful information (the results of a pool account mapping) from the obligations' attributes
- $\bullet$  **Discussing SAML-XACML protocol details**
	- "Using standard protocols" != "Being standards compliant"
	- Generation of the protocol stack must be reproducible
- $\bullet$  **Using Globus SAML-XACML instead of OpenSAML**
	- Globus is committed to fix potential deviation to the specs
- $\bullet$  **Testing the alfa version of the SAML-XACML library**
	- C and Java; Ongoing process…
- $\bullet$  **Compilation of <sup>a</sup> tentati <sup>e</sup> lists of obligations tentative obligations**
	- for EGEE and OSG *(next slide…)*

ege

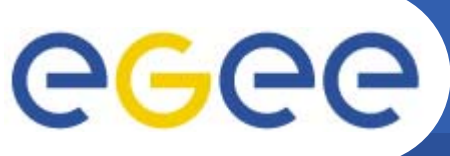

# **Tentative lists of obligations**

- **Enabling Grids for E-sciencE**
- $\bullet$  **EGEE Obligations:** 
	- UID + GID
	- Optional multiple 2ndary GIDs
	- Optional AFS token (type string)
- **VO Services Obligations (to be checked with representative from Storage):**
	- Username (for CE)
	- UID + GID (common w/ EGEE)
	- RootPath + HomeDir (gPlazma)
	- Priorities (gPlazma)
	- File creation mask + directory creation mask

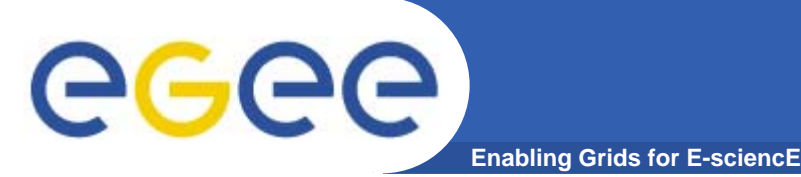

- $\bullet$ **Other obligations (or no obligation, just a binary AuthZ decision)**
- • **Reproducibility of the protocol stack, credits to:**
	- Yuri Demchenko
	- Valerio Venturi
	- Vincenzo Ciaschini
	- Alberto Forti
	- $-$  and others...
- • **Timeline:**
	-
	- Client (LCMAPS plugin) (LCMAPS Library beta <sup>+</sup> 1 month
	- Service (beta)
	- Service (production) ~Q1 2008

- Library beta:  $\sim$  end of October '07 Library beta  $+ 2$  months

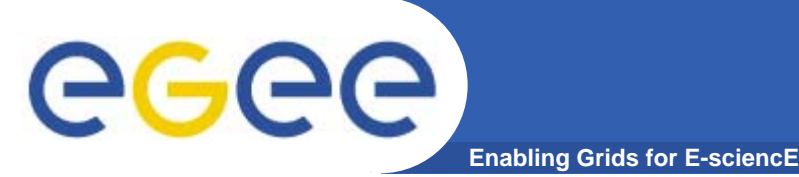

- $\bullet$  **The site central solution allows for improved emergency response** 
	- Central blacklist
	- Consistent mappings across a cluster or a site for all the services
- $\bullet$  **The interface is going to be standards compliant with SAML2-XACML2**
- $\bullet$  **Globus library will be the first implementation of the protocol stack hopefully many to follow stack,**

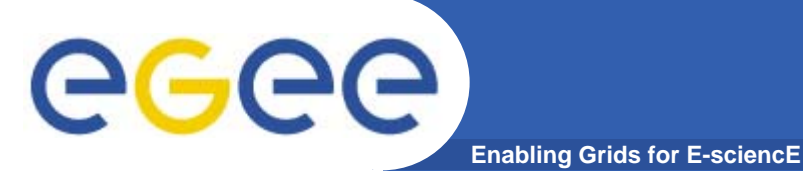

## **Alterative setups**

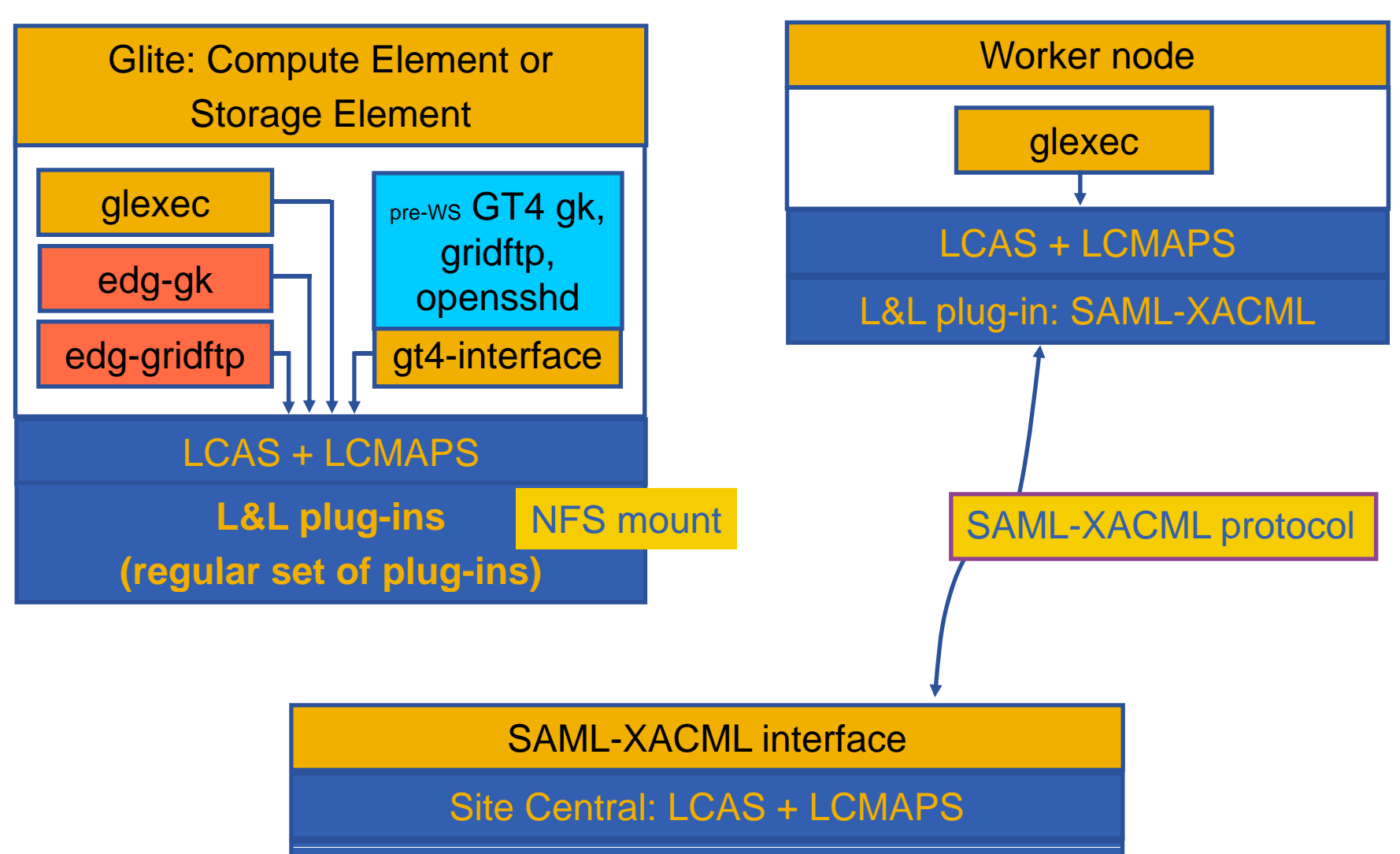

**L&L plug-ins (regular set of plug-ins)** NFS mount

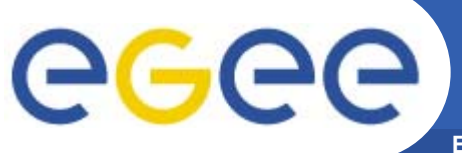

# **The big picture (Glite)**

**Enabling Grids for E-sciencE**

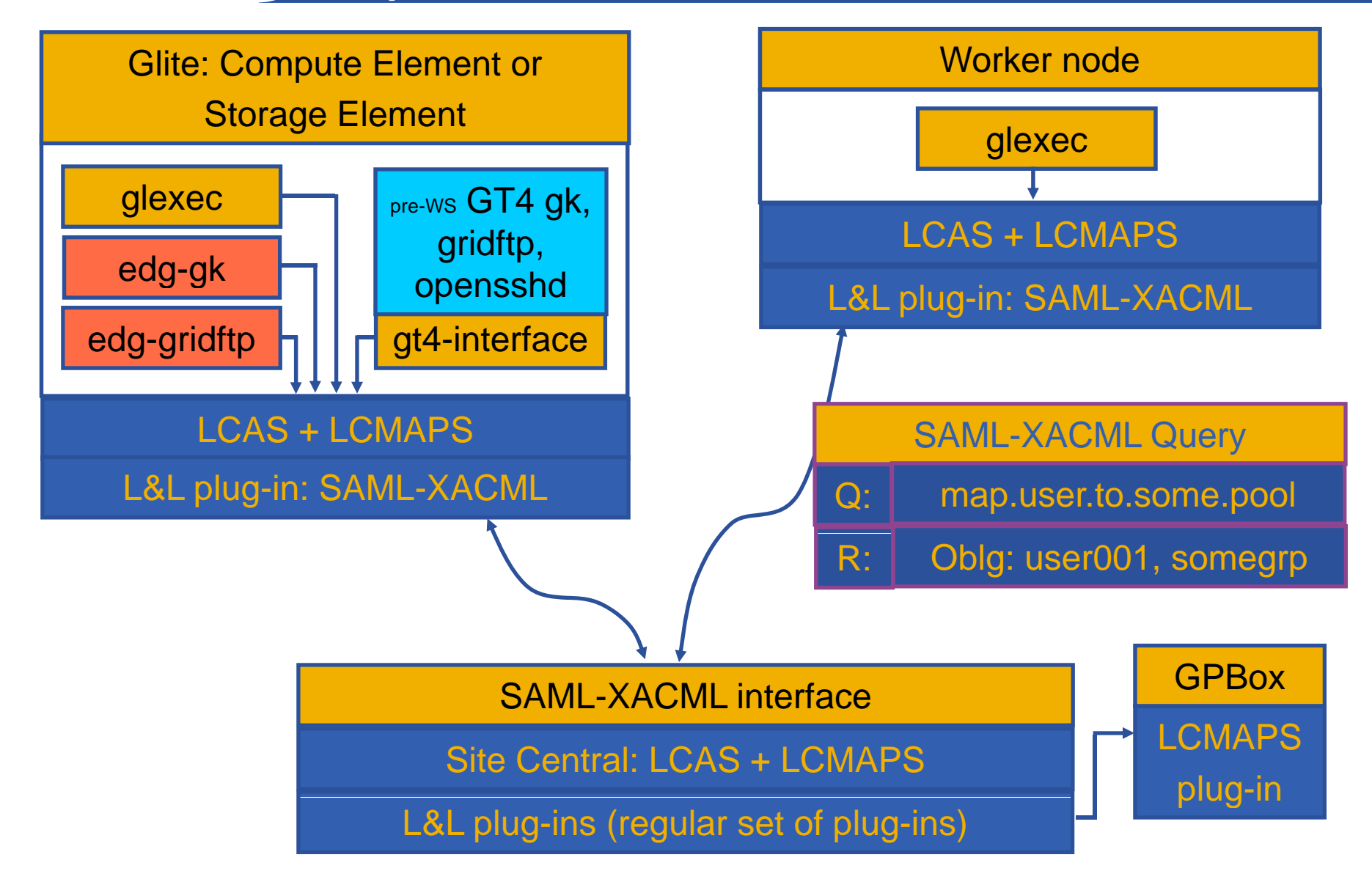

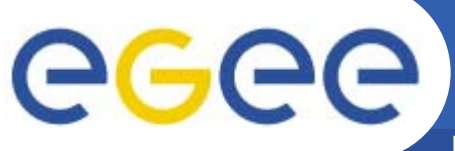

# **The big picture (OSG)**

**Enabling Grids for E-sciencE**

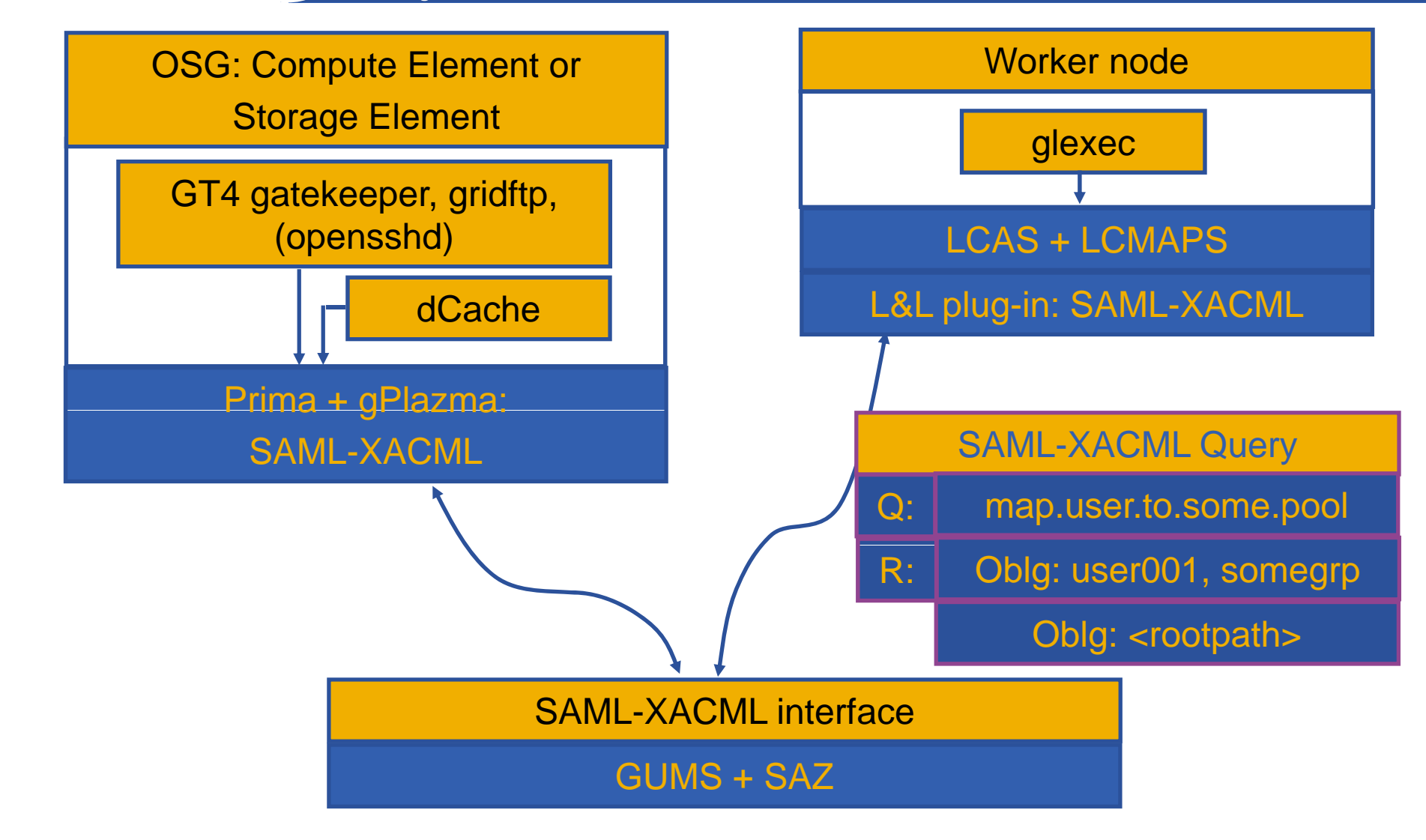